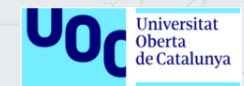

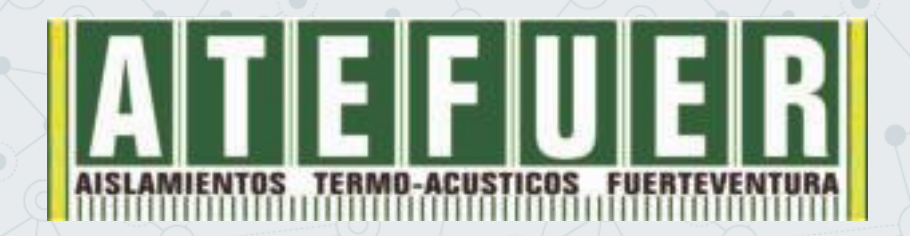

## *Implantación de un sistema ERP Open Source en la empresa Atefuer S.L*

Jesael Sarmiento Acosta Grado de Ingeniería Informática Sistemas de información integrados (ERP) Eva Carolina Rodríguez Higueras María Isabel Guitart Hormigo Enero 2023

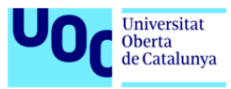

#### **PUNTO DE PARTIDA**

Descripción de la empresa, situación actual, deficiencias y necesidades

#### **ELECCIÓN ERP**

Análisis y comparativa de ERP Open Source del mercado y elección de la solución más apropiada

 $\mathbf{2}$ 

3

Realización de tareas necesarias para la puesta en marcha del ERP seleccionado **IMPLANTACIÓN ERP**

Conclusión y valoración personal sobre los diferentes aspectos del TFG

**CONCLUSIONES**

### 1 | Atefuer S.L.

- Fundada en 1997
- PYME con menos de 30 empleados
- Sector servicios
- Sede en 3 islas
- Fue necesario cambiar su visión de negocio
- Especializada en aislamientos termoacústicos
- Numerosas campañas de publicidad para afianzar la marca
- Sin personal de perfil técnico
- Equipos informáticos renovados en 2020
- Sin presencia en el comercio online

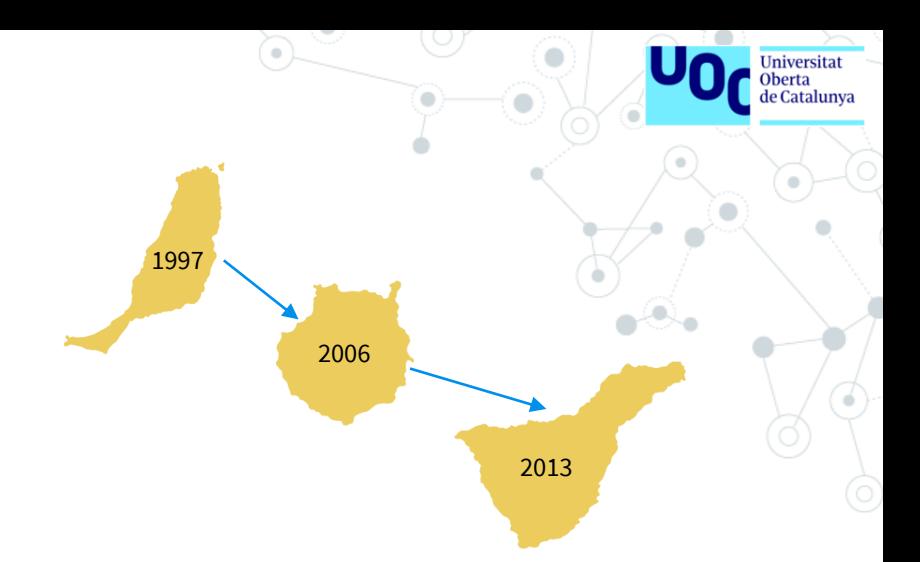

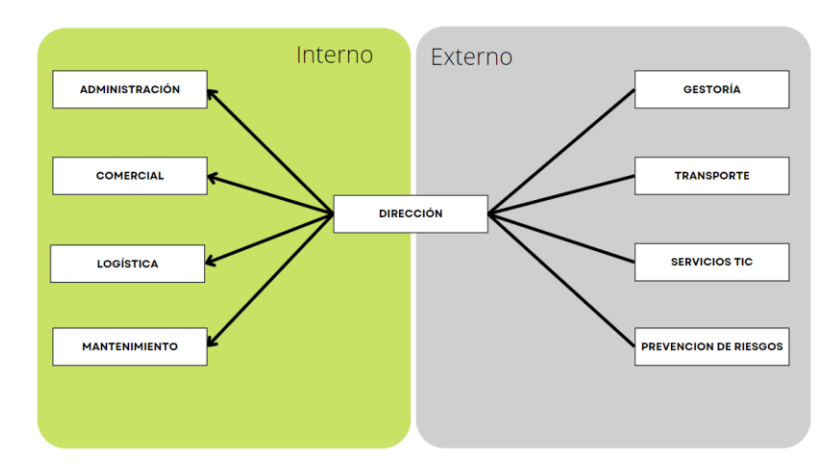

### 1 | Problemática actual

### **Deficiencias**

- Sedes aisladas sin compartir información
- Comunicación deficiente entre departamentos y sedes
- Duplicidad de datos
- Control de inventario manual y sobre aplicación a medida obsoleta y sin soporte
- Gestión de proveedores manual en suite ofimática
- Realización de informes de forma manual
- Imposibilidad de automatizar procesos o tareas repetitivas
	- Software facturación obsoleto
		- Sin posibilidad de acciones complejas en la gestión de clientes

#### **Objetivos**

- Sistema único para todas las sedes
- Información centralizada y estandarizada
- Automatizar y optimizar procesos
- Herramientas de análisis avanzado
- Base de datos global de clientes y proveedores
- Funciones para contabilidad y RRHH
- Actualizar la gestión de la cadena de suministros
- Sistema estable y fácilmente escalable
- Soporte soluciones BI y marketing
- Establecer la base para eCommerce
- Reducir las aplicaciones de uso diario

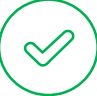

### 1 | Requisitos ERP

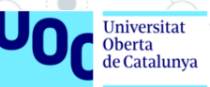

 $\Omega$ 

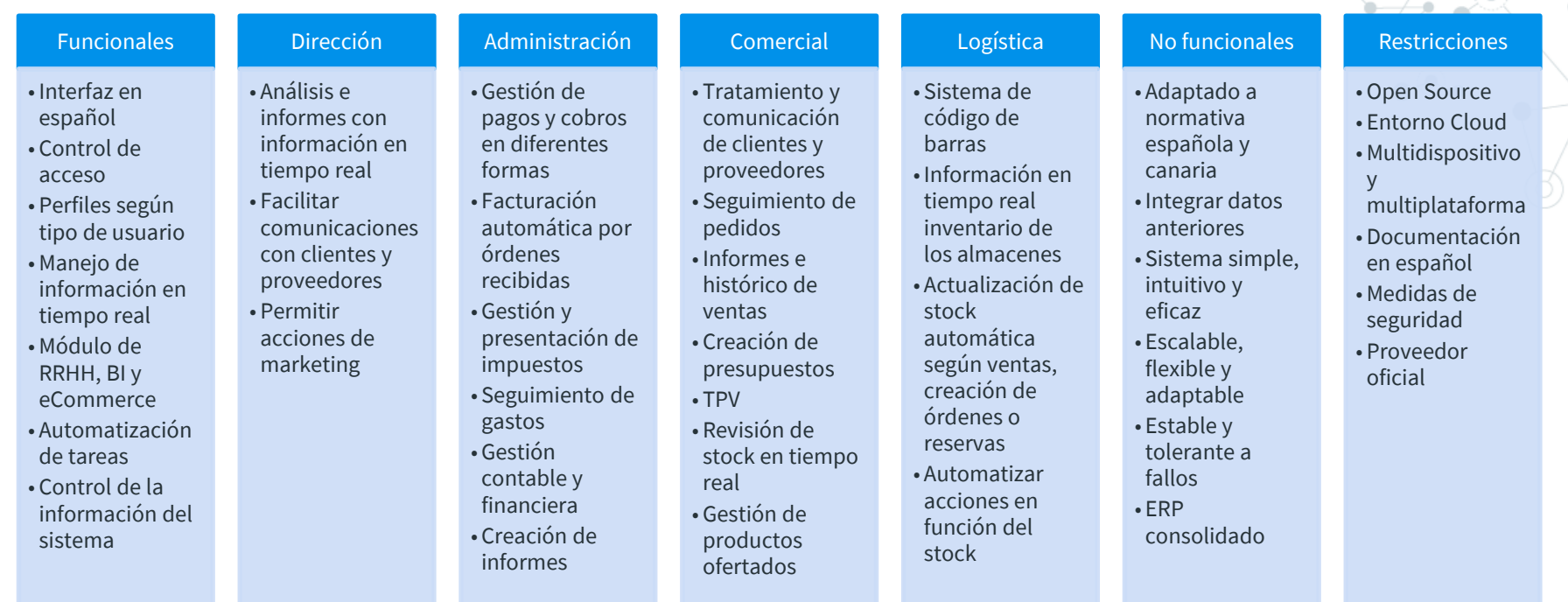

WW

G

-0-

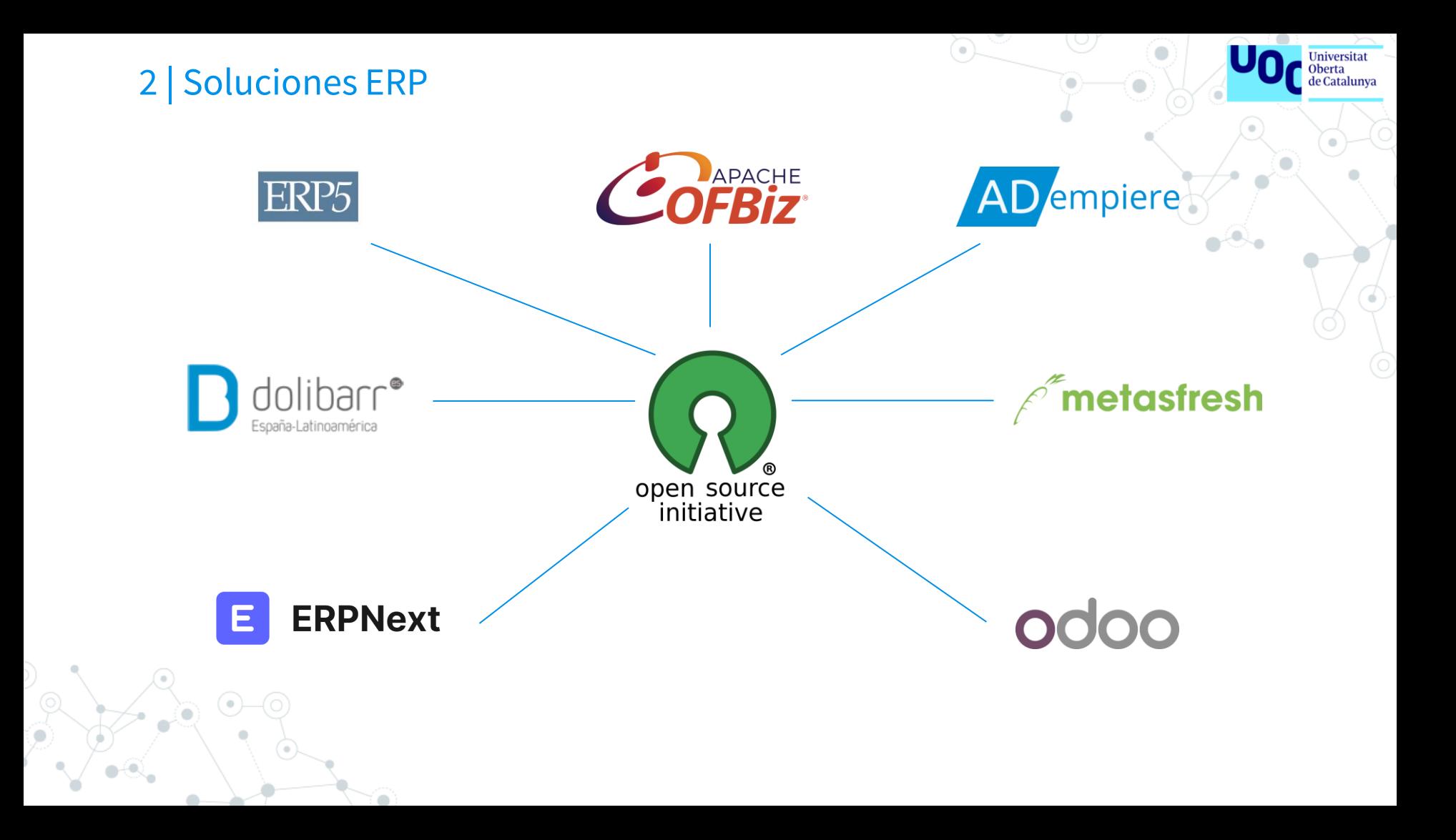

### 2 | Elección ERP

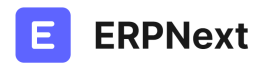

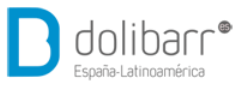

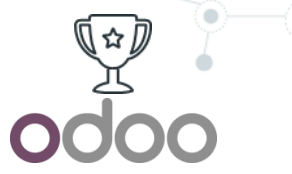

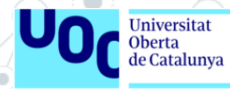

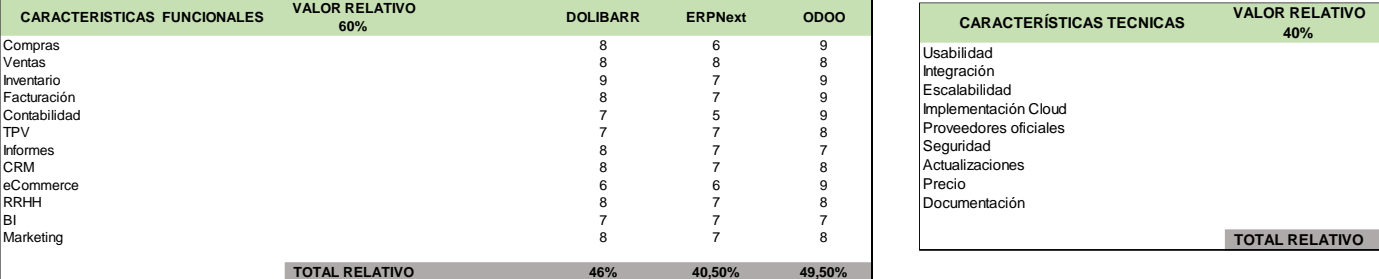

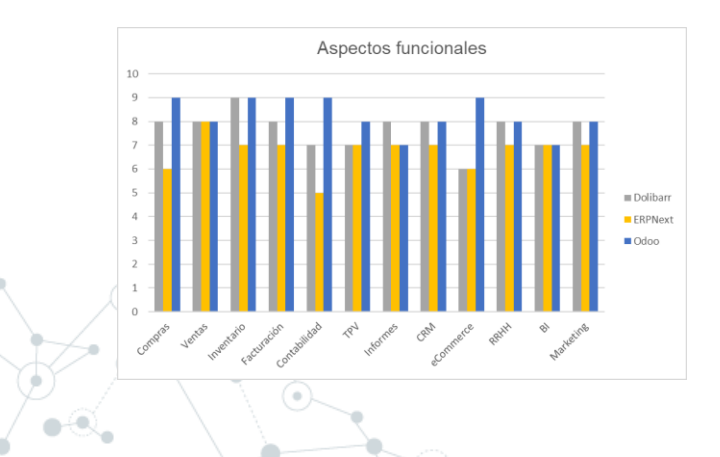

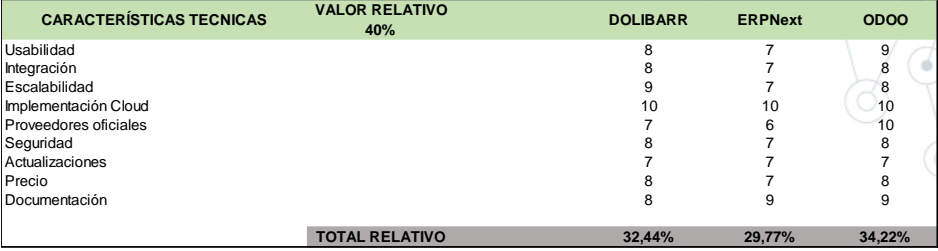

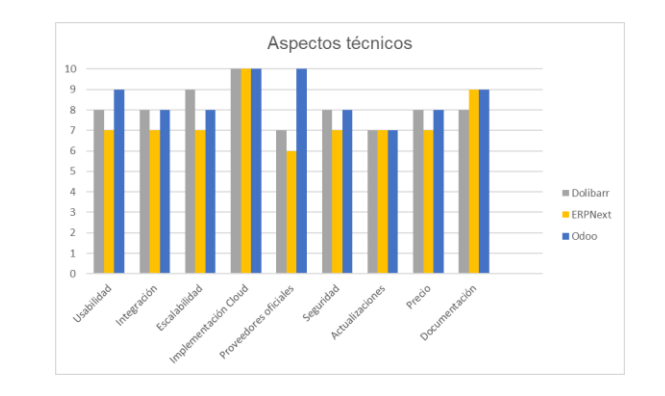

#### 2 | Odoo

#### **OPERACIONES**  $(\circ)$ INCLUIDO COMMUNITY **O INCLUIDO CON RESTRICCIONES O NO INCLUIDO COMMUNITY**

### **RECURSOS HUMANOS** INCLUIDO COMMUNITY INCLUIDO CON RESTRICCIONES IN NO INCLUIDO COMMUNITY

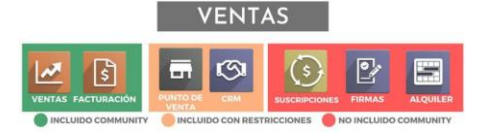

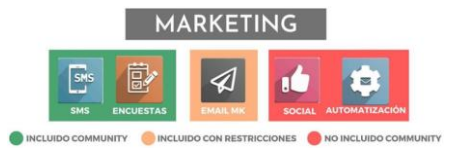

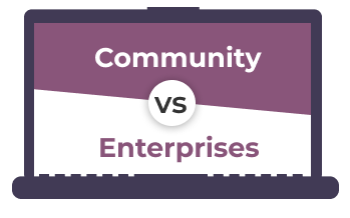

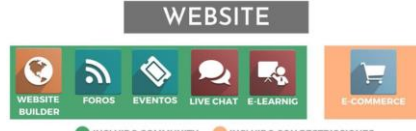

INCLUIDO COMMUNITY INCLUIDO CON RESTRICCIONES

Universitat<br>Oberta<br>de Catalunya

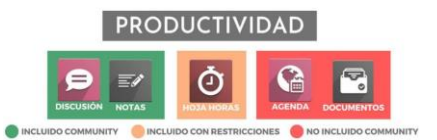

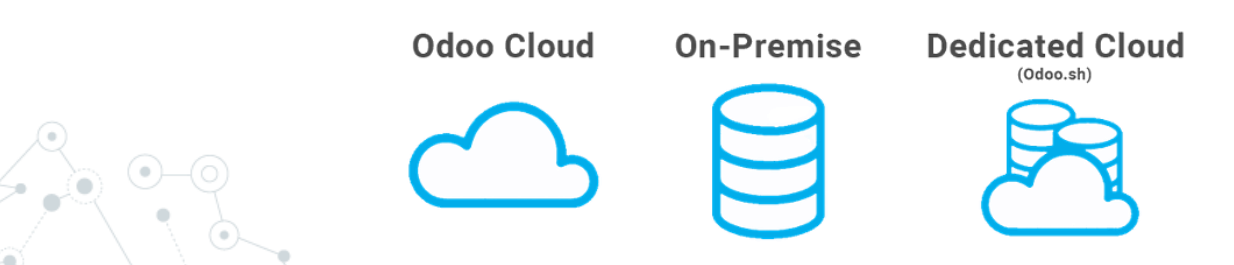

### 2 | Proveedor oficial

#### **INFINITYLOOP SISTEMAS**

- **♀** Calle León y Castillo 35, 1°B 35003 Las Palmas de Gran Canaria (Las Palmas) España € 928 38 37 72
- Ohttps://www.infinityloop.es/
- administracion@infinityloop.es

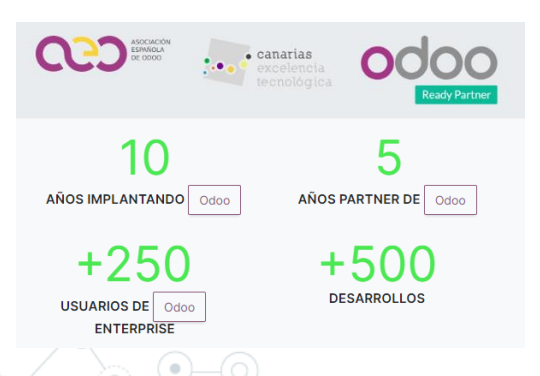

#### **Beneficios**

- Próximidad a una de las sedes
- Servicio de soporte
- Capacitación y entrenamiento
- Parametrización
- Asistencia en la importación de datos
- Personalizaciones de los módulos
- Desarrollos específicos
- Consultoría in situ
- Posibilidad de contratar horas de soporte según necesidades

**Universitat** de Catalunya

Gestión de proyectos

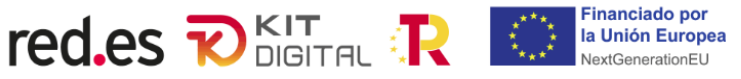

### 3 | Gestión del cambio

### Planificar

- Gestor que guie, dirija y organice el proceso
- Organizar todos los procesos técnicos asociados al cambio
- Establecer plazos y marcadores para indicar el estado del cambio

#### Formar

- Formación pasiva facilitando manuales, tutoriales y documentación variada
- Toma de contacto del sistema con formación genérica del uso del ERP
- Formación especializada de cada módulo a cada departamento de la empresa
- Refuerzo formativo a los usuarios según sus necesidades
- Encargados de cada sede formados como "expertos" del sistema

### Comunicar

- Sesiones iniciales para explicar a la empresa las necesidades y alcance del proyecto para hacerlos partícipes del proceso
- Información periódica básica sobre el estado del proceso, hitos alcanzados o problemas detectados.
- Habilitar canal de comunicación para la resolución de dudas del personal
- Fomentar el uso del nuevo sistemas y amplificar sus bondades y mejoras

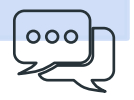

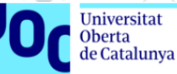

### 3 | Análisis de costes

#### odoo

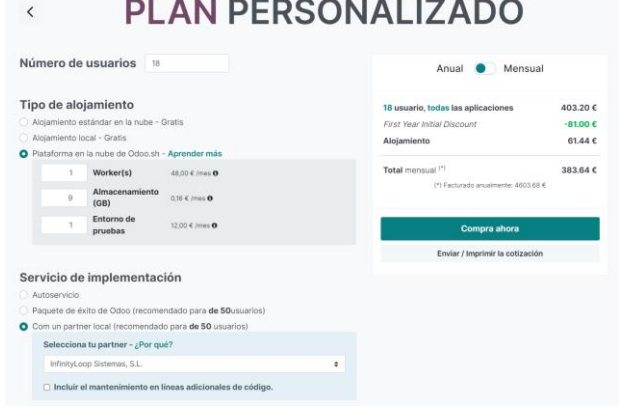

#### **INFINITYLOOP SISTEMAS**

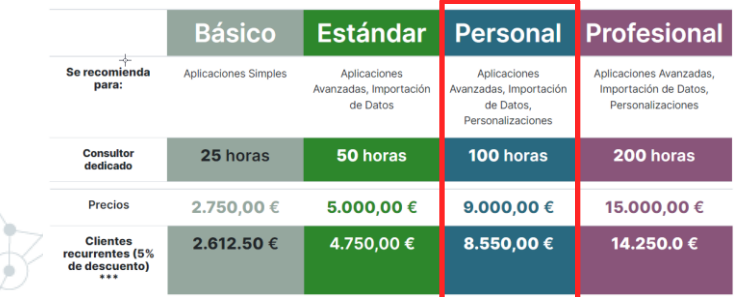

#### **Inversión primer año**

Universitat **Oberta** de Catalunya

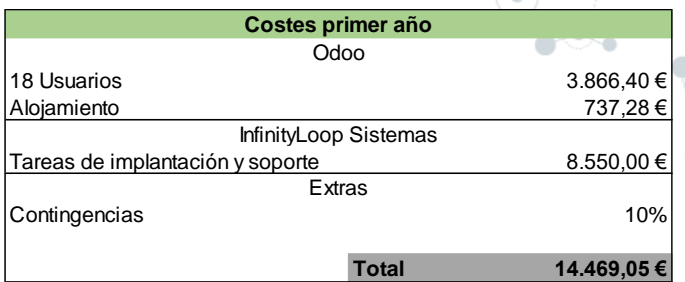

#### **Pago anual tras primer año**

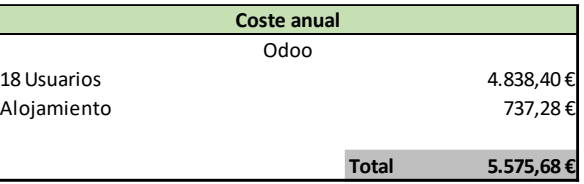

### 3 | Análisis de riesgos

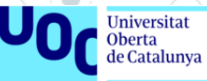

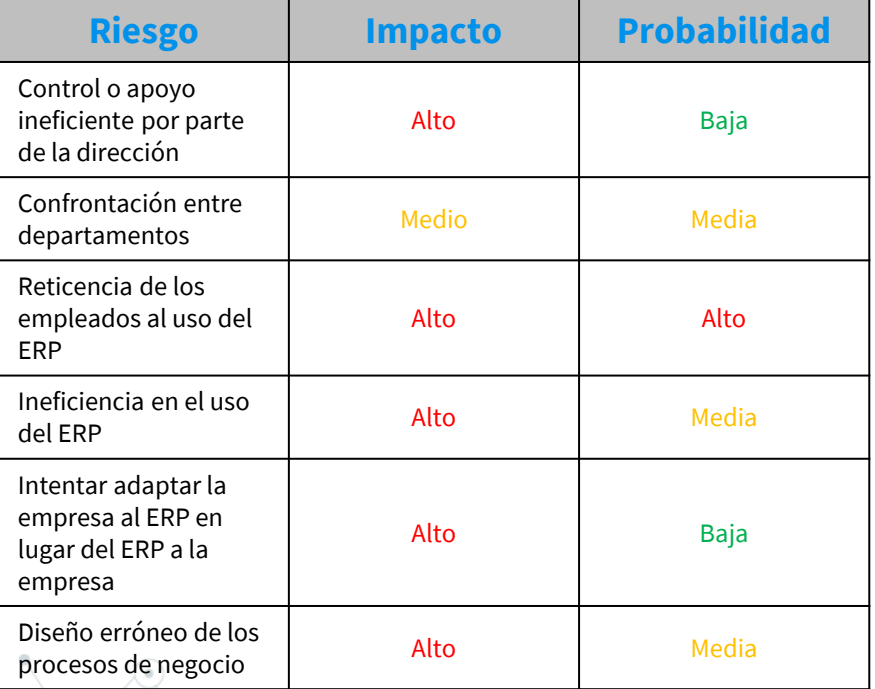

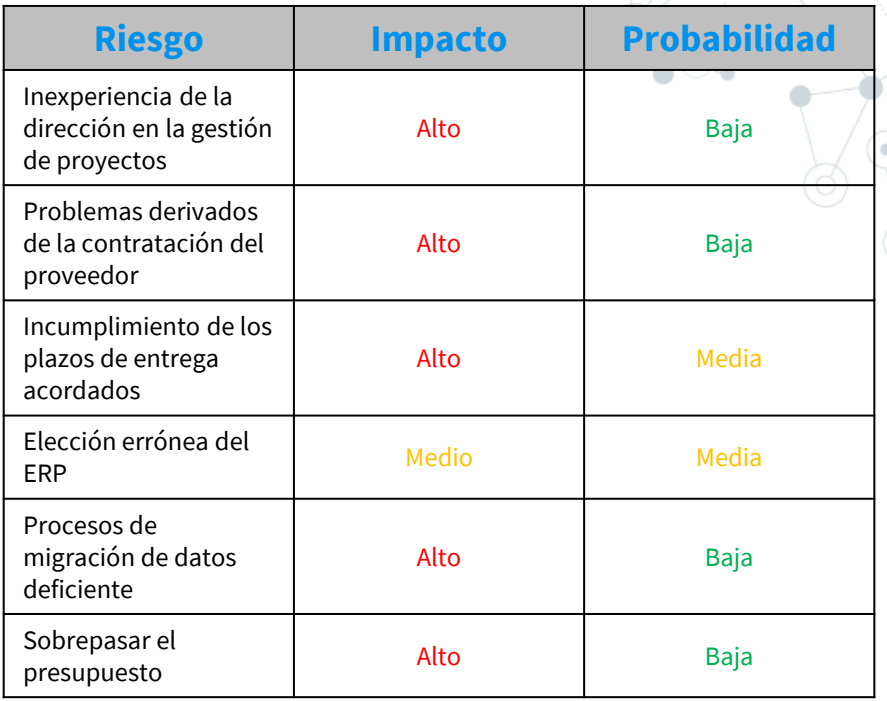

#### 3 | Metodología de implantación

#### **Planificación**

- Establecer objetivos
- Ámbito y recursos
- Gestión del cambio
- Control de riesgos
- Criterios de éxito y cierre

#### **Desarrollo**

- Despliegue en cloud Odoo
- Configuración general
- Parametrización específica
- Gestión de módulos externos o desarrollos propios

 $\begin{pmatrix} 3 & 1 \end{pmatrix}$  3  $\begin{pmatrix} 3 & 1 \end{pmatrix}$  5

#### **Puesta en marcha**

- Formación de usuarios
- Migración y validación de datos
- Uso del ERP en el trabajo diarío

#### **Análisis**

- Definir procesos de negocio
- Evaluación de módulos necesarios
- Establecer modelos de datos
- Parámetros calidad datos

#### **Pruebas**

• Verificación del funcionamiento genérico

 $\begin{pmatrix} 2 \end{pmatrix}$  6

- Pruebas de funcionalidades específicas por los interesados
- Detección y corrección de errores
- Identificar nuevas necesidades

#### **Mantenimiento**

- Monitorización y control del nuevo sistema
- Soporte dedicado del proveedor

Universitat **Oberta** de Catalunya

- Proceso de mejora continua
- Tareas de evaluación

### 3 | Equipo de trabajo y planificación

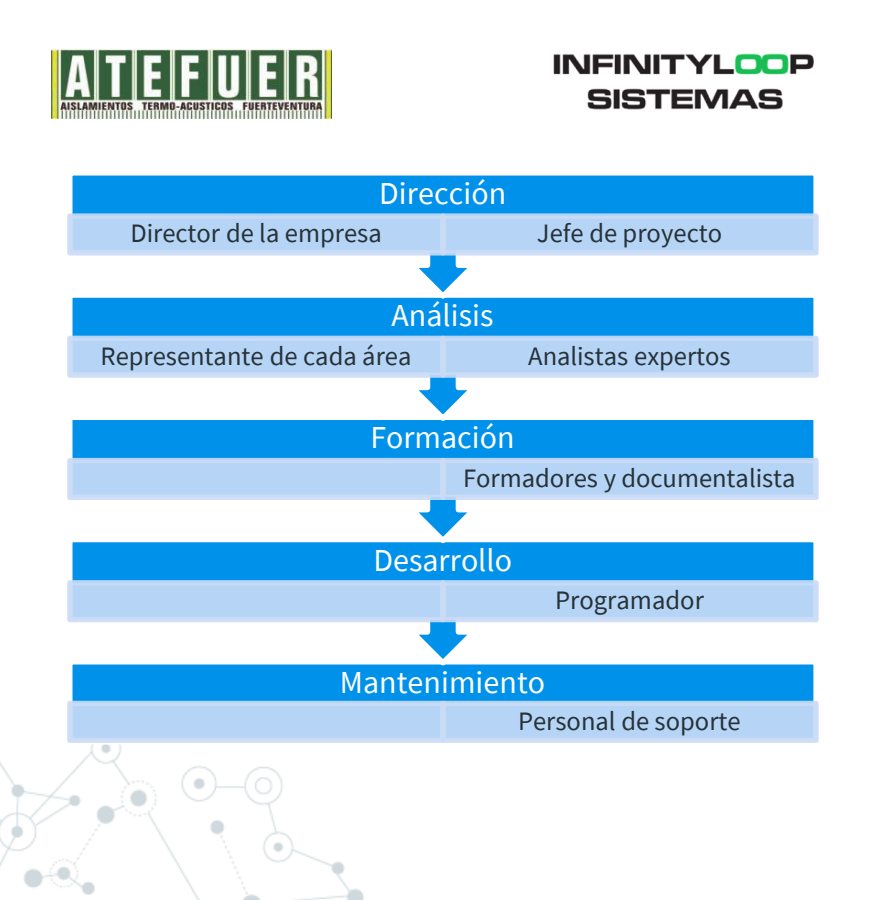

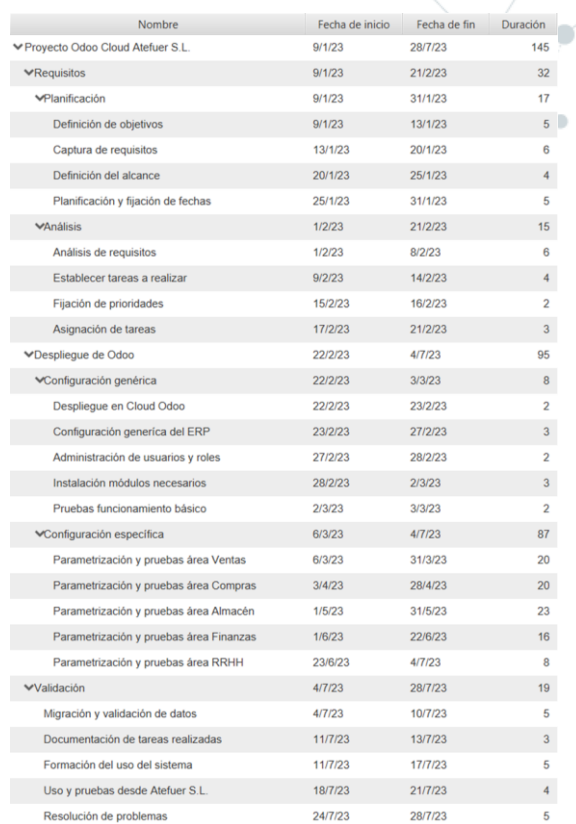

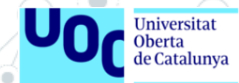

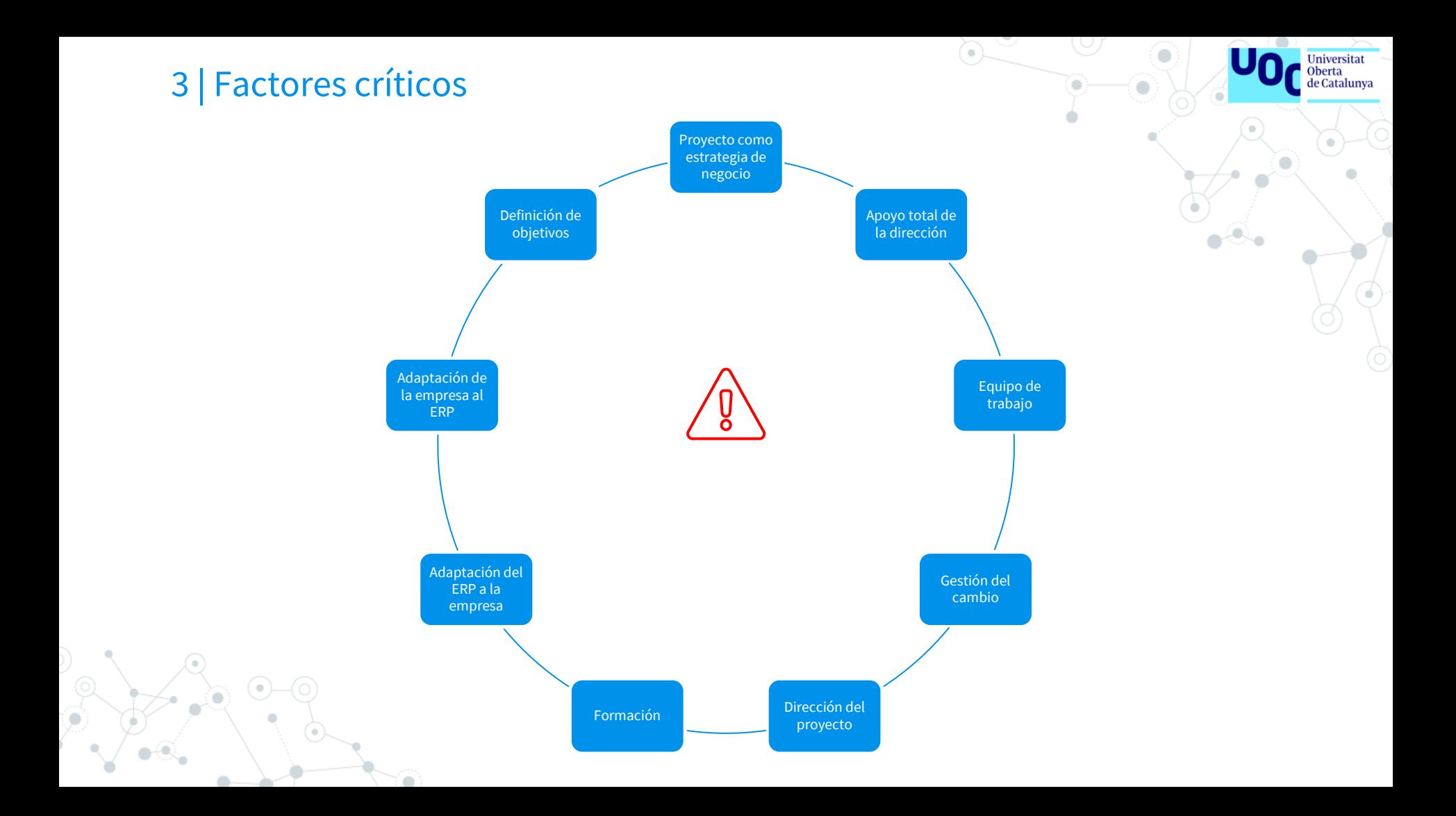

### 3 | Post implantación

#### **Tareas posteriores a la implantación Proyectos futuros**

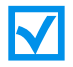

Auditorias, revisión de procesos, objetivos y expectativas

Mantenimiento de infraestructura, actualizaciones del sistema y/o módulos y parametrización

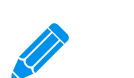

Soporte ante dudas y resolución de incidencias

Sesiones de formación continua y avanzada

Acciones de mejora continua según surjan nuevas necesidades

Universitat de Catalunya

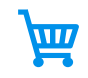

Implantar una tienda online completamente funcional para competir en el comercio en línea

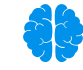

Establecer estrategias y parametrización para el máximo aprovechamiento de las herramientas BI del ERP

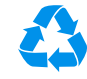

Hacer de Odoo un gestor documental funcional para llegar a ser una empresa *paperless*

### 4 | Conclusiones

#### **Iniversitat** de Catalunya

## **Planificación**

Se cumplió la planificación inicial aunque se dió un reparto descompensado del trabajo fruto de la inexperiencia en la gestión de proyectos.

#### **Causas de fracaso**

Comprender, analizar y establecer soluciones a las causas que pueden hacer fracasar el proyecto. Entender la dificultad de manejar los procesos de cambio en una empresa.

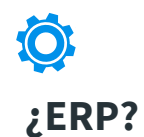

Conocimiento sobre el ERP en la empresa, proceso de implantación, importancia de cada fase y análisis pormenorizado de la empresa.

# **Metodología**

Superar la dificultad y desconocimiento inicial sobre como implantar el ERP en un entorno Cloud propietario de Odoo. Adquisición de conocimiento sobre las diferentes metodologías de implantación.

#### **Mercado ERP**

Profundizar en las soluciones Open Source del mercado, sus funcionalidades, infraestructura y servicios adicionales. Ver la importancia de la elección de la solución que mejor se adapte.

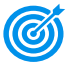

#### **Objetivos iniciales**

En general, se han podido cumplir la mayoría de los objetivos, generales y específicos, marcados al inicio de este TFG e hitos de entrega establecidos.

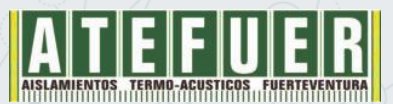

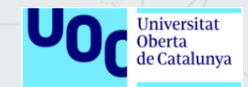

# *GRACIAS POR LA ATENCIÓN PRESTADA*

Jesael Sarmiento Acosta Grado de Ingeniería Informática jsarmientoac@uoc.edu